# **KARTA PRZEDMIOTU**

## **1. Informacje ogólne**

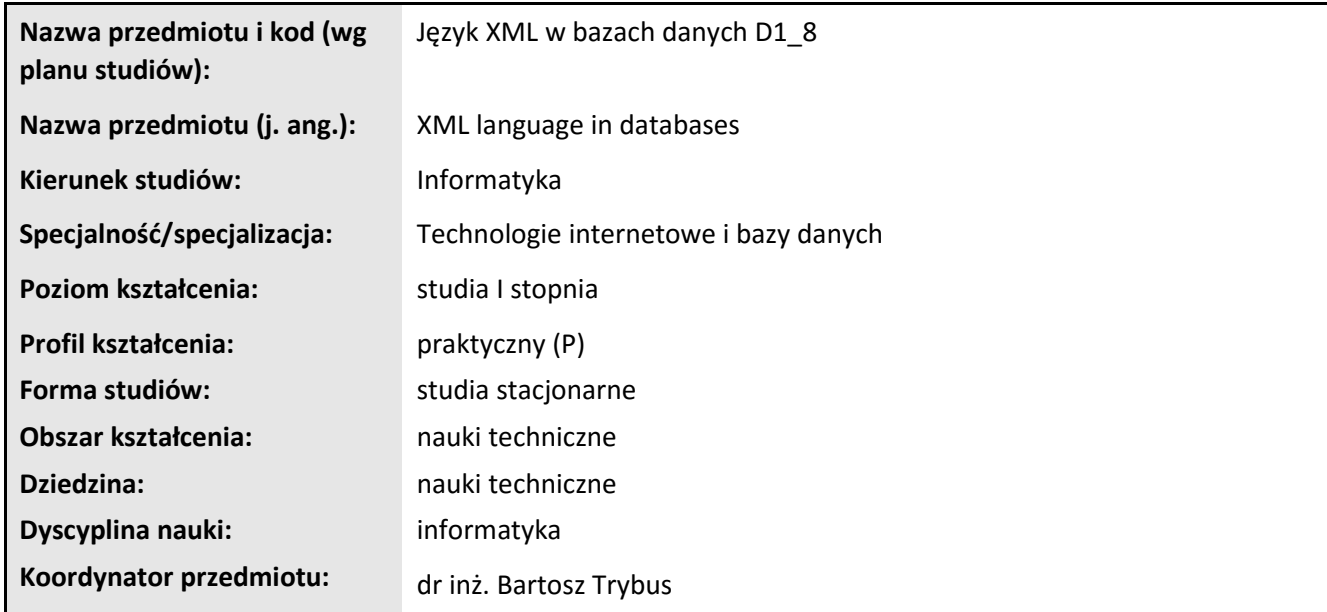

# **2. Ogólna charakterystyka przedmiotu**

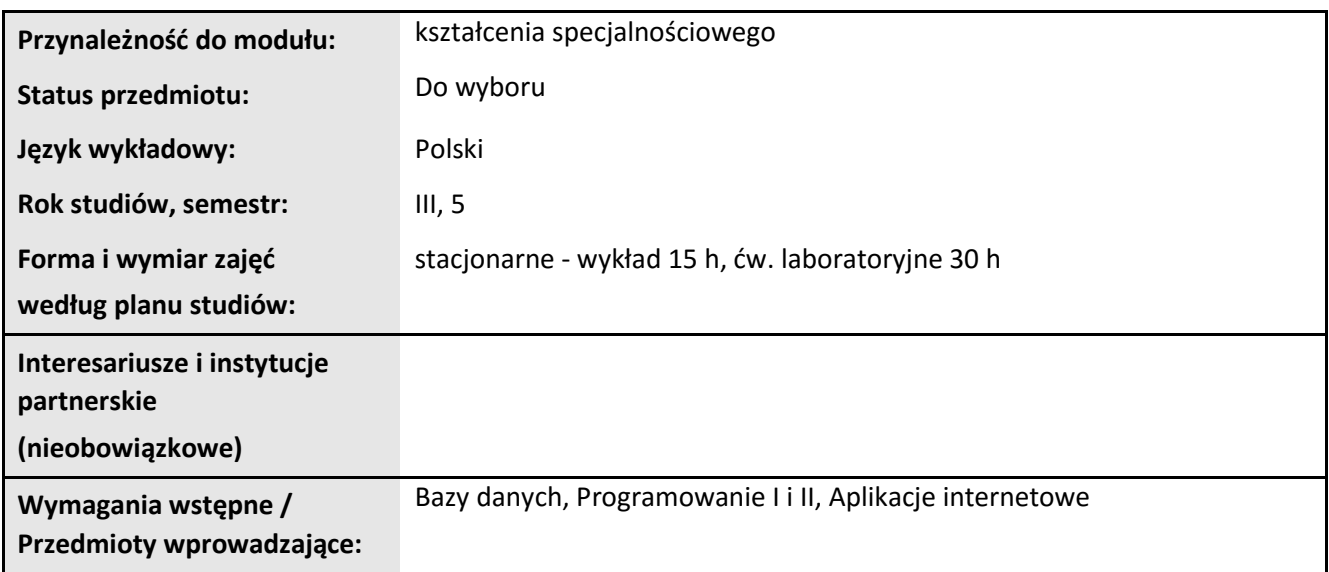

## **3. Bilans punktów ECTS**

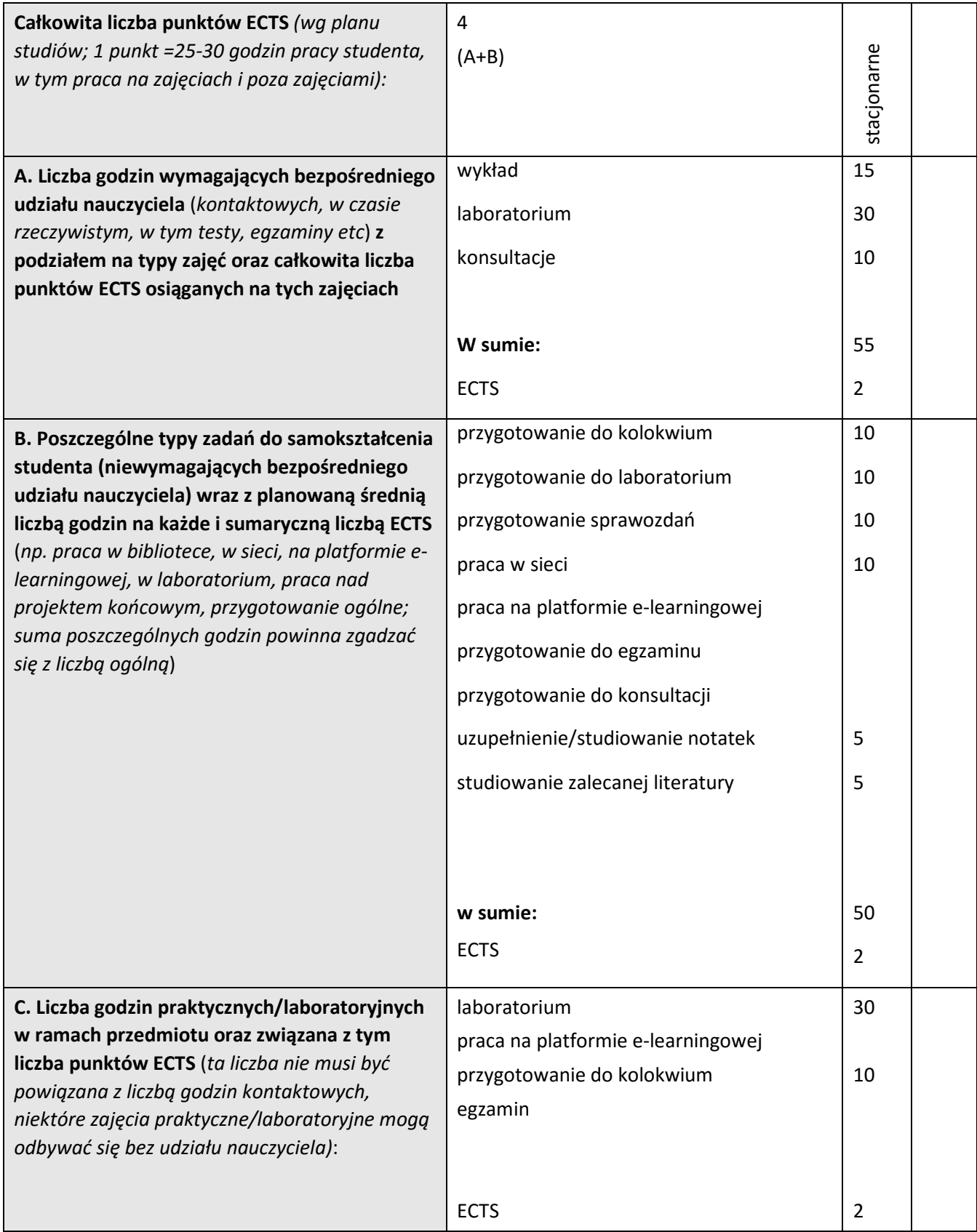

# **4. Opis przedmiotu**

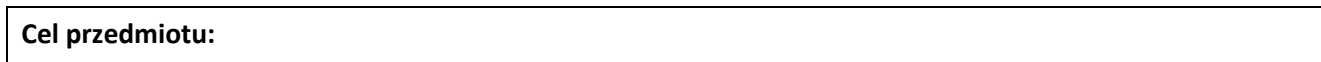

Celem przedmiotu jest wykształcenie u studentów wiedzy i umiejętności w zakresie projektowania i implementacji komputerowych aplikacji internetowych (webowych) z bazą danych.

**Metody dydaktyczne:** *np. podające (wykład), problemowe (konwersatorium, seminarium), aktywizujące (symulacja, metoda przypadków itp. ), eksponujace (pokaz, film), praktyczne (ćwiczenia, metoda projektów itp) – pełniejszy wykaz poniżej (prosimy wybrać najstosowniejsze - jedną lub więcej, można dodać własne metody)* 

wykład informacyjny, wykład problemowy, pokaz, ćwiczenia laboratoryjne

**Treści kształcenia** *(w rozbiciu na formę zajęć (jeśli są różne formy) i najlepiej w punktach):* 

Język XML, definicje, aplikacje XML, obszary zastosowań. Zasady składni języka XML, techniki tworzenia dokumentów XML.

Obiektowy model dokumentu XML DOM, dostęp do elementów drzewa DOM. XML, przestrzenie nazw, dokumenty poprawne strukturalnie, DTD, XML Schema. Typy danych i ograniczanie zawartości.

Zastosowanie języka XSL, pisanie szablonów, wyświetlanie plików XML.

Języki XSLT oraz XPath - przekształcanie dokumentu XML do innych formatów, np. XHTML. Dynamiczne przekształcenia XSLT.

Obsługa XML w SQL Server. Zapytania SELECT … FOR XML. XML w Oracle.

Dostęp do zdalnych danych za pomocą usług internetowych XML Web Services. standardy SOAP, WSDL, UDDI.

Przetwarzanie danych XML w programach. Funkcje XML w platformie .NET. Zastosowanie języka LINQ do wyszukiwania danych w dokumentach XML.

### **5. Efekty kształcenia i sposoby weryfikacji**

**Efekty kształcenia** (*w sumie wymienić ok. od 3 do 9 efektów - podać numery efektów z listy dla danego kierunku/specjalności – opublikowane na stronie uczelni; podać TYLKO te efekty (tam gdzie to możliwe i stosowne w trzech kategoriach*, *np. kompetencje społeczne mogą nie być realizowane w tym przedmiocie), na których osiągnięcie kładzie się nacisk w ramach przedmiotu, wybrane efekty kierunkowe powinny być bardziej szczegółowo sformułowane niż te dla całej specjalności, tak aby były weryfikowalne – dlatego mają osobne symbole jako efekty przedmiotu*)

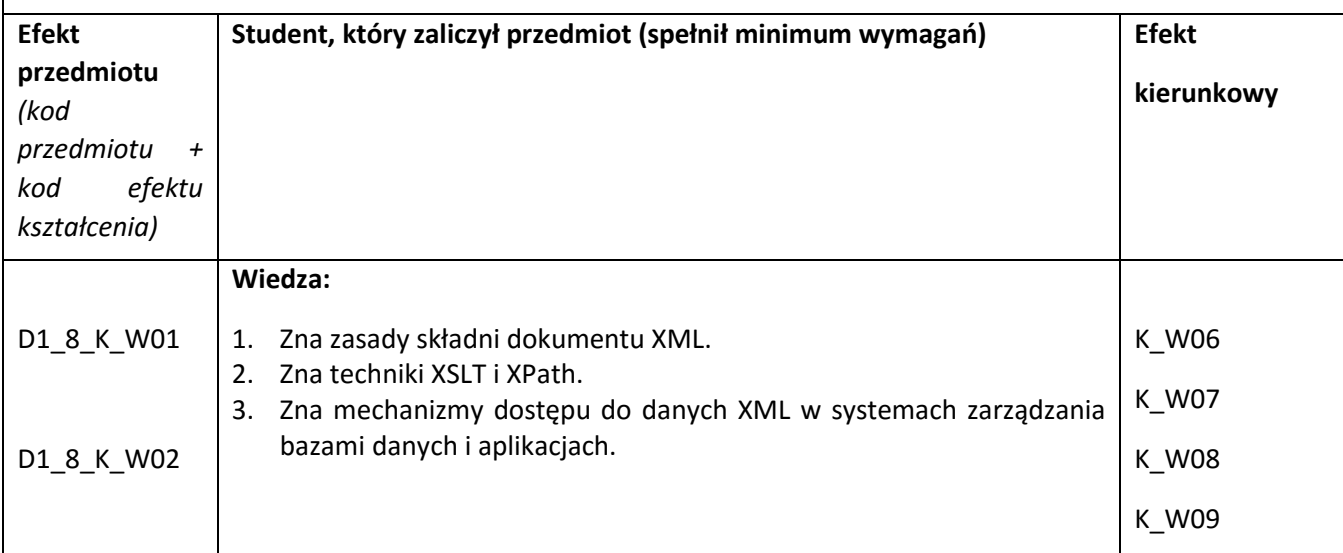

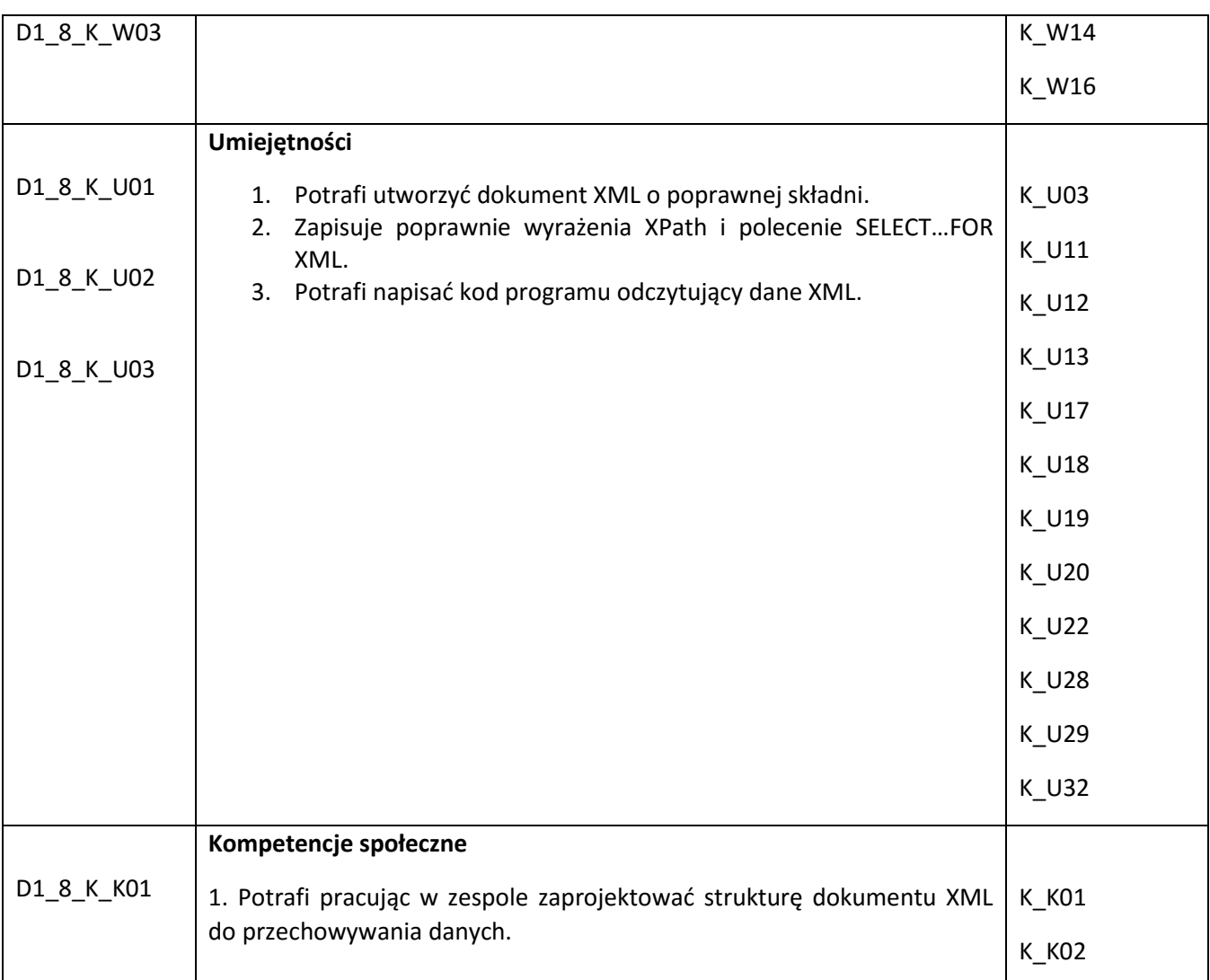

### **Sposoby weryfikacji efektów kształcenia***:*

*(np. dyskusja, gra dydaktyczna, zadanie e-learningowe, ćwiczenie laboratoryjne, projekt indywidualny/ grupowy, zajęcia terenowe, referat studenta, praca pisemna, kolokwium, test zaliczeniowy, egzamin, opinia eksperta zewnętrznego, etc. Dodać do każdego wybranego sposobu symbol zakładanego efektu, jeśli jest ich więcej)*

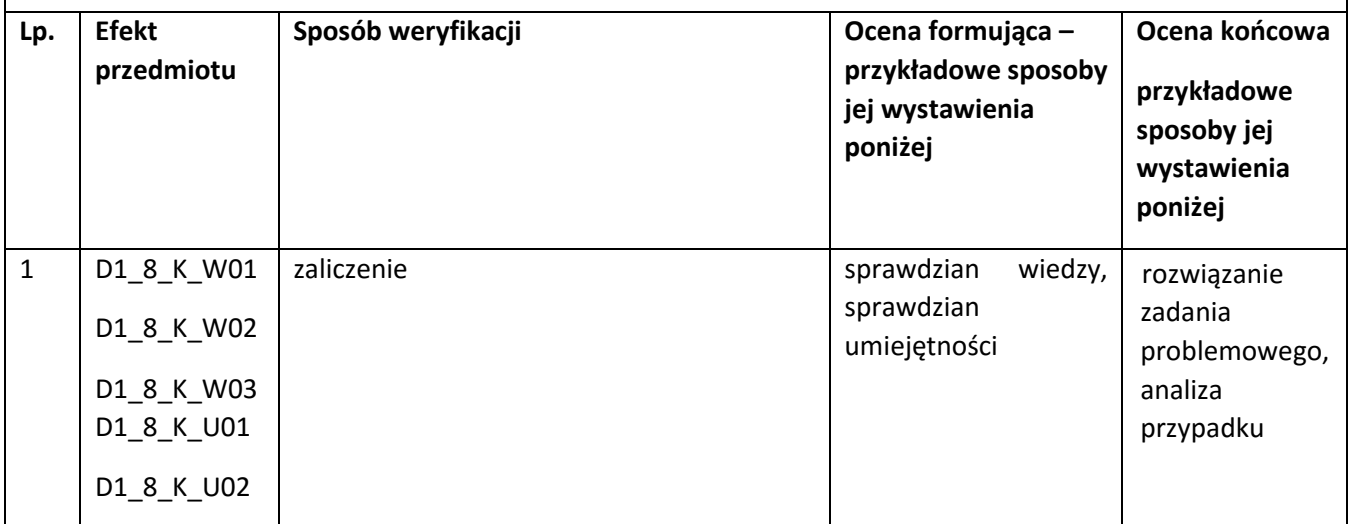

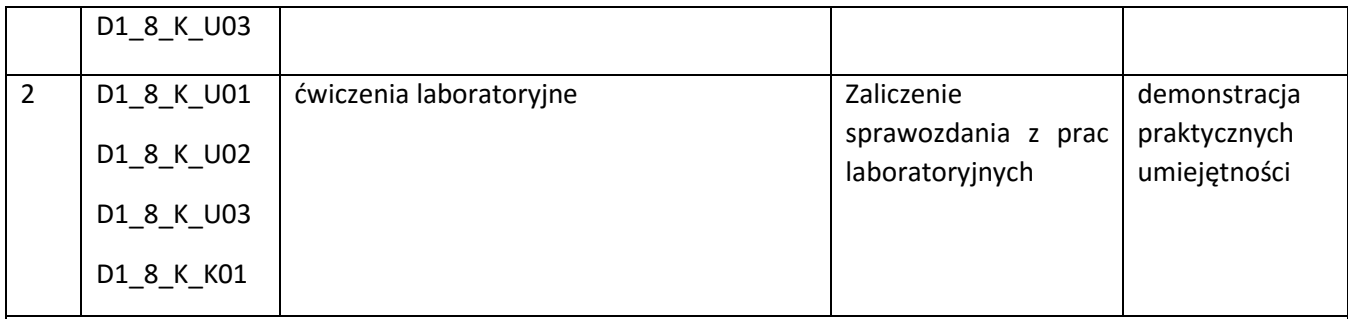

**Kryteria oceny** (*oceny 3,0 powinny być równoważne z efektami kształcenia, choć mogą być bardziej szczegółowo opisane*)**:** 

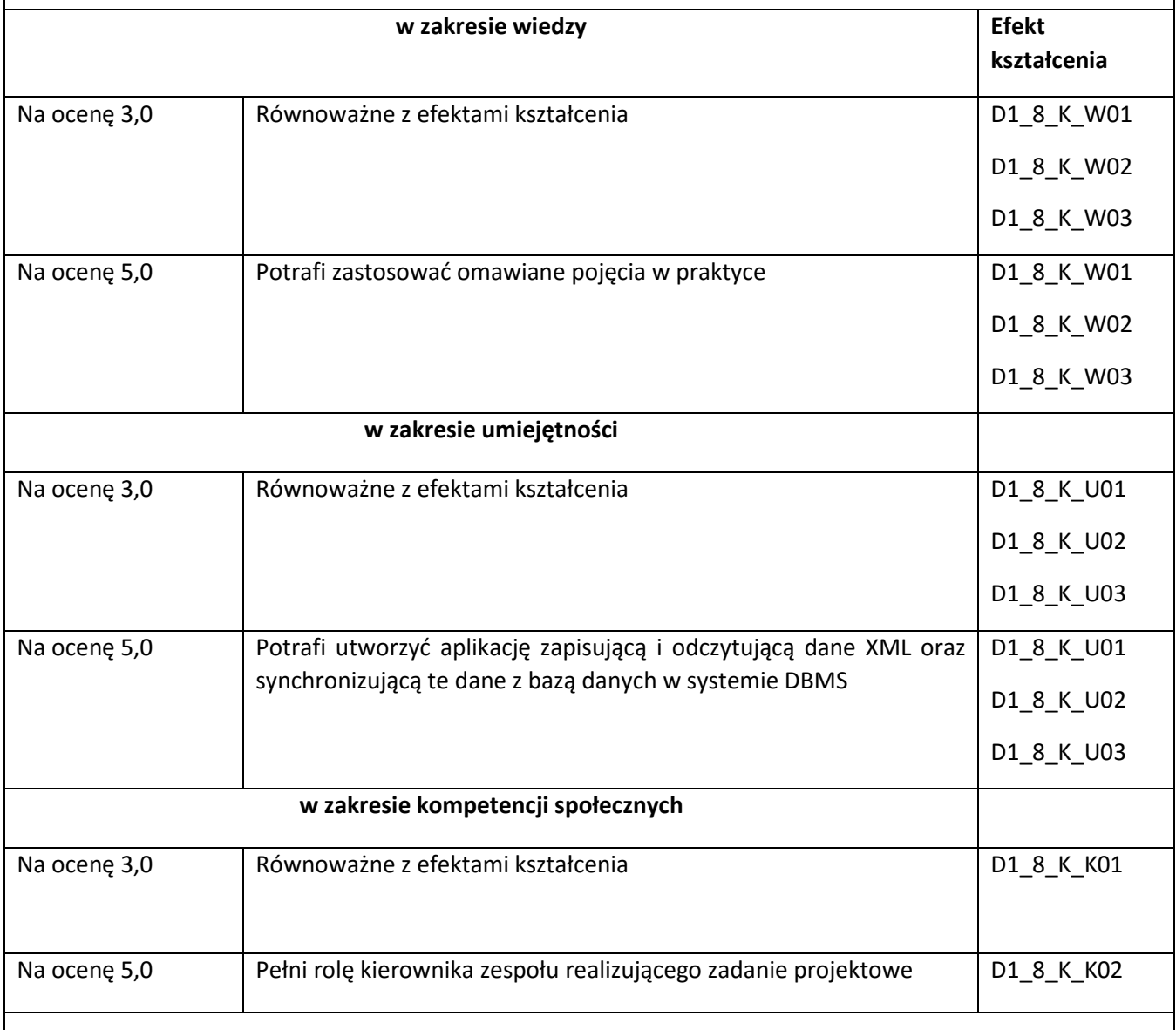

**Kryteria oceny końcowej** (*zaleca się podział procentowy poszczególnych kryteriów składających się na ocenę końcową, który może współgrać z powyższymi kryteriami: np. aktywność za zajęciach.. %, kolokwia …%, samodzielne ćwiczenia …%, laboratoria … % ocena z projektu (szczególnie istotna)- …%, zajęcia terenowe…%, zaliczenie, egzamin pisemny… %, opinia eksperta zewnętrznego …% itp. )* 

**Ocena z zaliczenia** 70%,

Terminowe wykonanie ćwiczeń 10%,

Kolokwia 20 %

**Zalecana literatura** (*w podziale na literaturę podstawową i uzupełniającą*):

### **Podstawowa:**

- 1. ematerialy.pwsz.krosno.pl
- 2. http://www.w3.org/
- 3. http://www.ecma-international.org/.,
- 4. http://www.w3schools.com/

### **Uzupełniająca:**

- 5. XML dla każdego / Simon North
- 6. Java i XML / Brett McLaughlin

### **Informacje dodatkowe:**

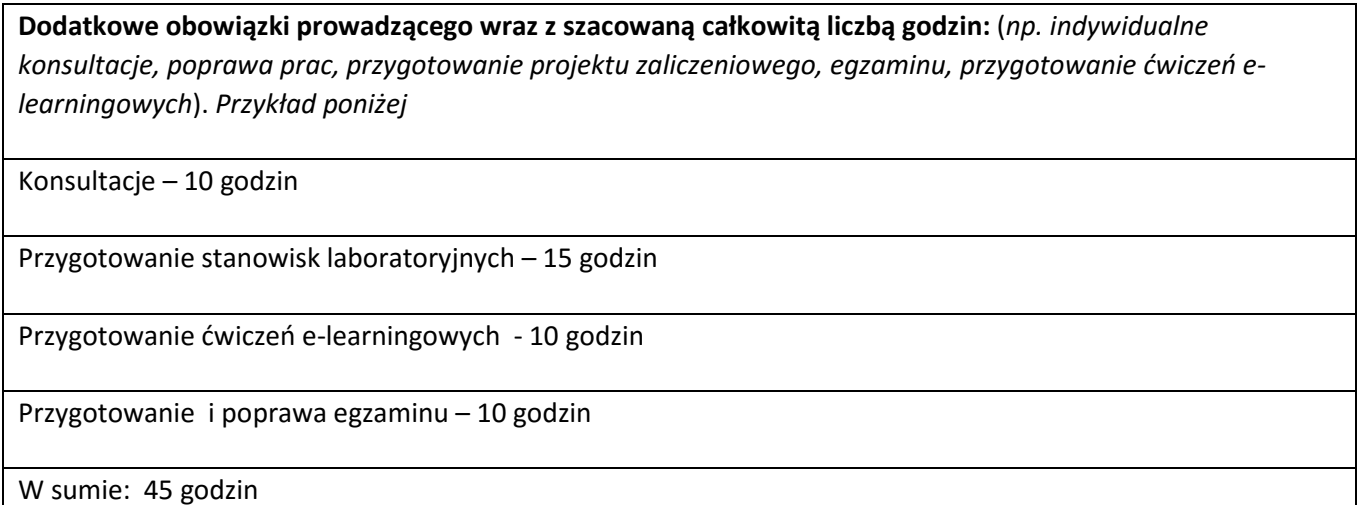